## How to log into ZOOM (WEB)

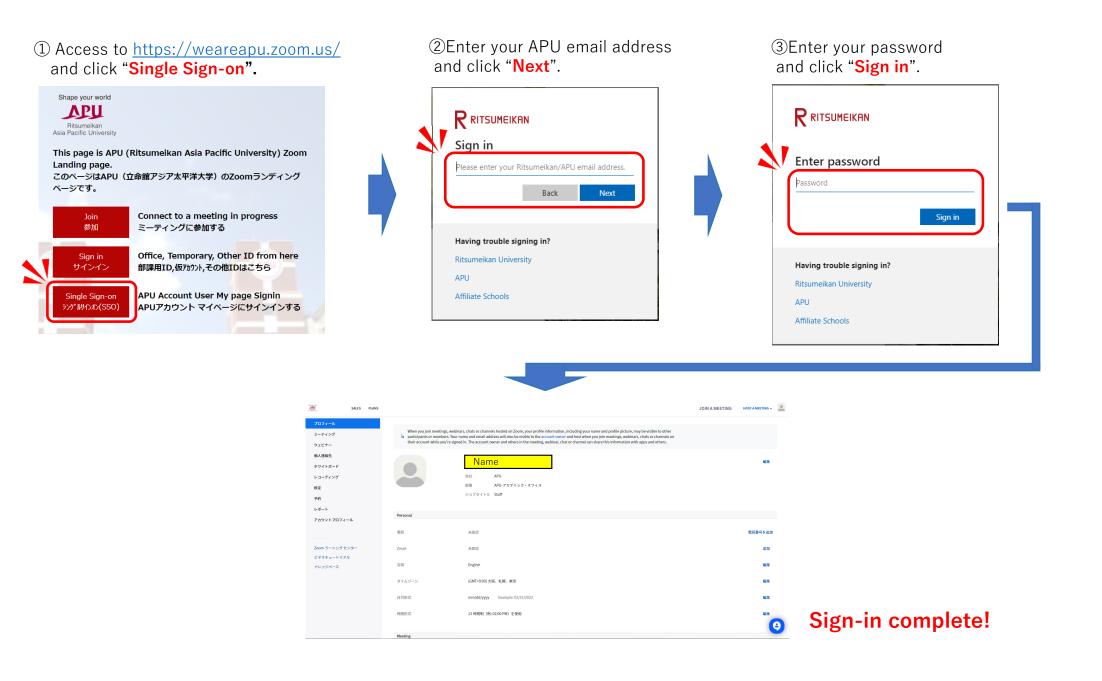